# **LAVA Scheduler Documentation**

*Release 0.4.1*

**Linaro Validation Team**

June 29, 2015

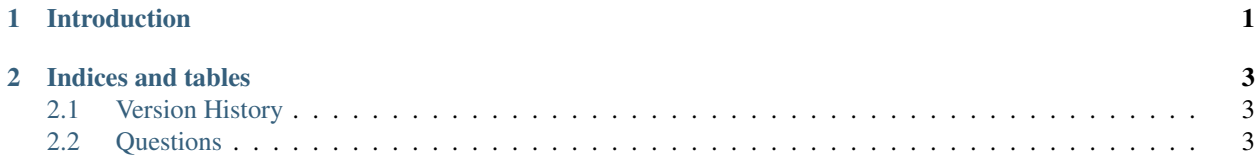

**CHAPTER 1**

# **Introduction**

<span id="page-4-0"></span>This is just a place holder for now, sorry.

## **Indices and tables**

## <span id="page-6-1"></span><span id="page-6-0"></span>**2.1 Version History**

#### **2.1.1 Version 0.4.1**

• Preparations for using django.contrib.staticfiles

#### **2.1.2 Version 0.4.0**

- Split lava results into a page per board.
- Display lava results more usefully.

### **2.1.3 Version 0.3.3(Milestone 2012.01)**

- First version to have docs on readthedocs.org
- link to the source and a shortlog when the metadata is available
- search

## <span id="page-6-2"></span>**2.2 Questions**

If you have any questions, including to the content of this document, feel free to ask them here: <https://answers.launchpad.net/lava-kernel-ci-views>